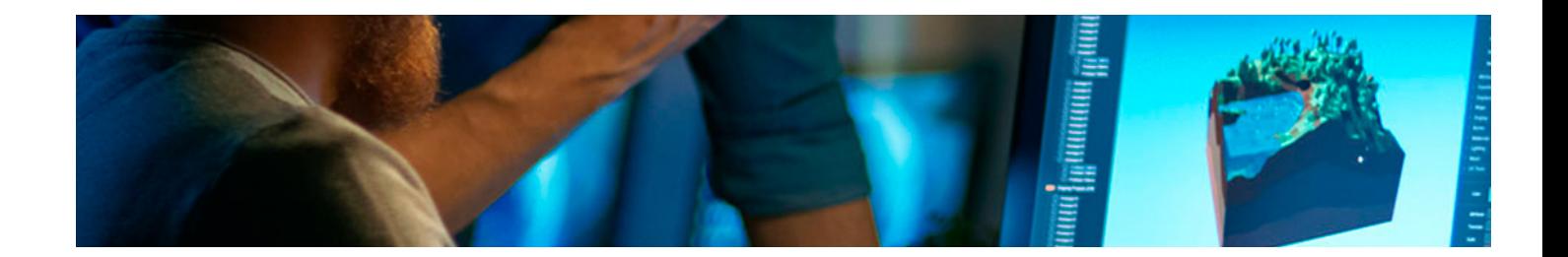

# **Curso**

#### Curso en Adobe XD: Prototipado y Testeo Web

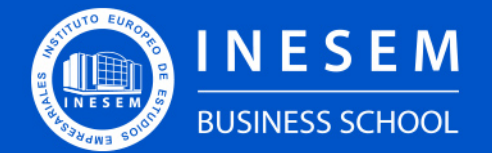

**INESEM BUSINESS SCHOOL** 

# Índice

Curso en Adobe XD: Prototipado y Testeo Web

[1. Sobre Inesem](#page-2-0)

[2. Curso en Adobe XD: Prototipado y Testeo Web](#page-3-0)

[Descripción](#page-3-0) / [Para que te prepara](#page-3-0) / [Salidas Laborales](#page-3-0) / [Resumen](#page-4-0) / [A quién va dirigido](#page-4-1) /

**[Objetivos](#page-4-2)** 

- [3. Programa académico](#page-6-0)
- [4. Metodología de Enseñanza](#page-9-0)
- [5. ¿Porqué elegir Inesem?](#page-5-0)
- [6. Orientacion](#page-10-0)
- [7. Financiación y Becas](#page-11-0)

Curso en Adobe XD: Prototipado y Testeo Web [ 5 ] [INESEM BUSINESS SCHOOL](https://www.inesem.es/)

BUSINESS **SCHOOL** 

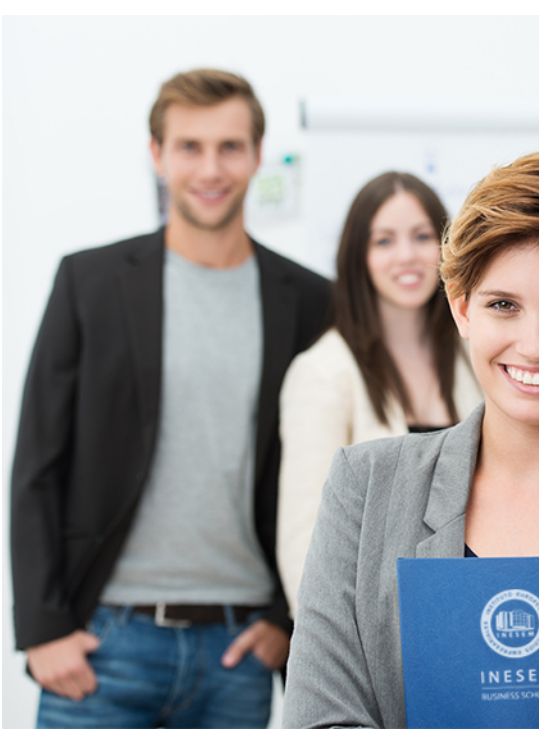

## <span id="page-2-0"></span>SOBRE INESEM

INESEM Business School como Escuela de Negocios Online tiene por objetivo desde su nacimiento trabajar para fomentar y contribuir al desarrollo profesional y personal de sus alumnos. Promovemos *una enseñanza multidisciplinar e integrada*, mediante la aplicación de *metodologías innovadoras de aprendizaje* que faciliten la interiorización de conocimientos para una aplicación práctica orientada al cumplimiento de los objetivos de nuestros itinerarios formativos.

En definitiva, en INESEM queremos ser el lugar donde te gustaría desarrollar y mejorar tu carrera profesional. *Porque sabemos que la clave del éxito en el mercado es la "Formación Práctica" que permita superar los retos que deben de afrontar los profesionales del futuro.*

<span id="page-3-0"></span>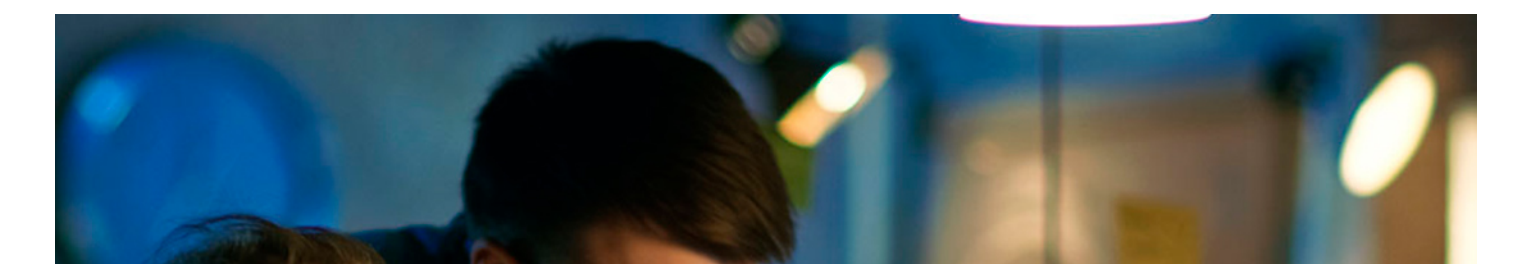

Curso en Adobe XD: Prototipado y Testeo Web [ 6 ] [INESEM BUSINESS SCHOOL](https://www.inesem.es/) Curso en Adobe XD: Prototipado y Testeo Web [ 7 ] [INESEM BUSINESS SCHOOL](https://www.inesem.es/)

## Curso en Adobe XD: Prototipado y Testeo **Web**

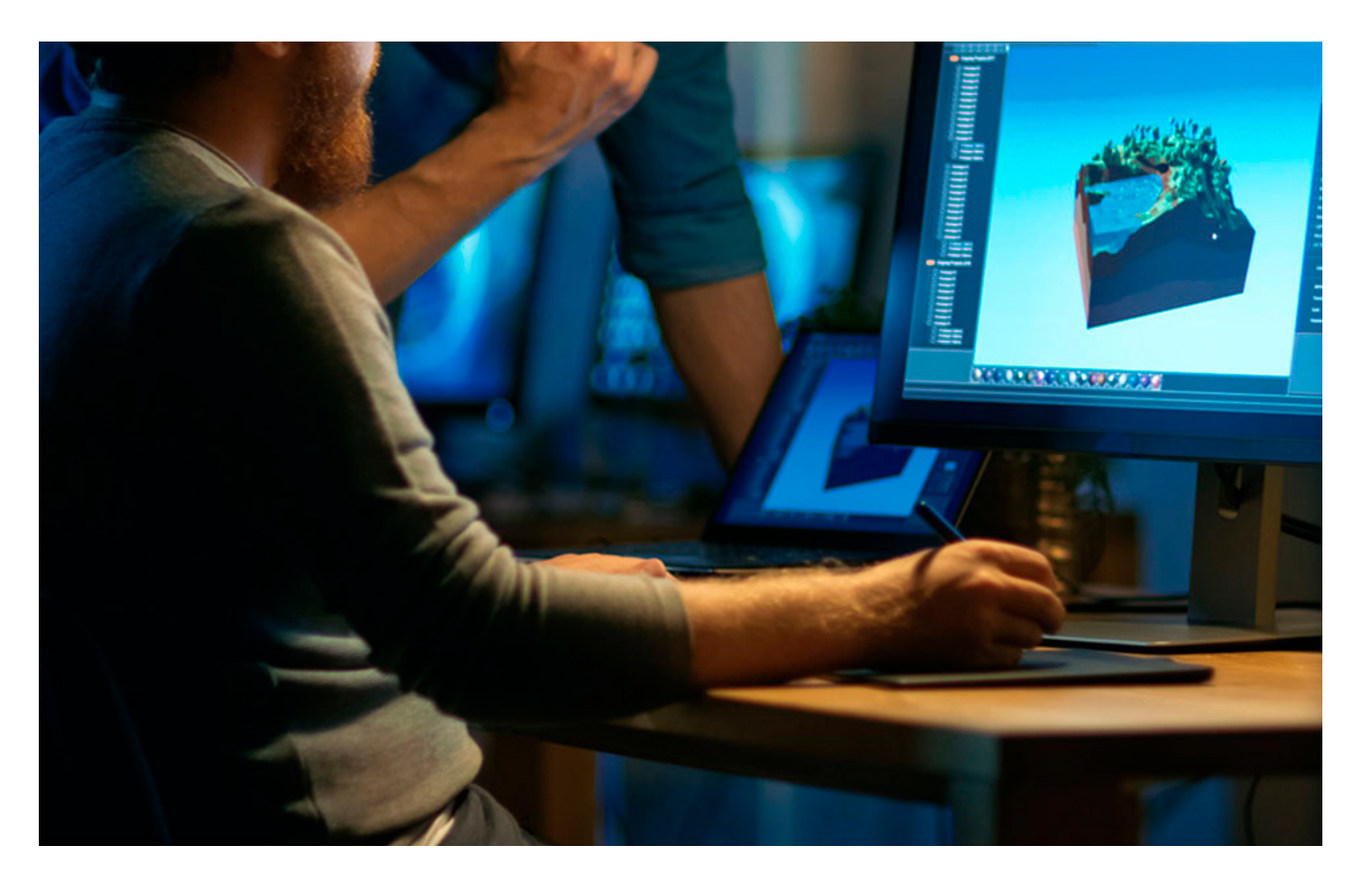

DURACIÓN 150 PRECIO  $360 €$ MODALIDAD **Online** 

Programa de Becas / Financiación 100% Sin Intereses

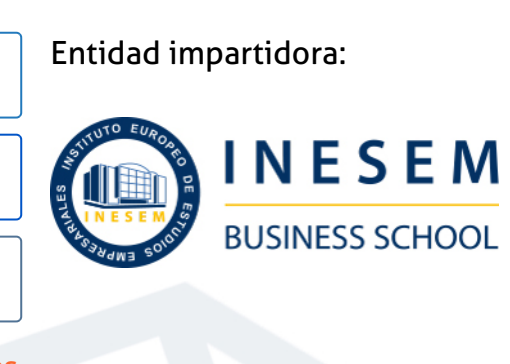

# Titulación Curso

Titulación Expedida y Avalada por el Instituto Europeo de Estudios Empresariales "Enseñanza no oficial y no conducente a la obtención de un título con carácter oficial o certificado de profesionalidad."

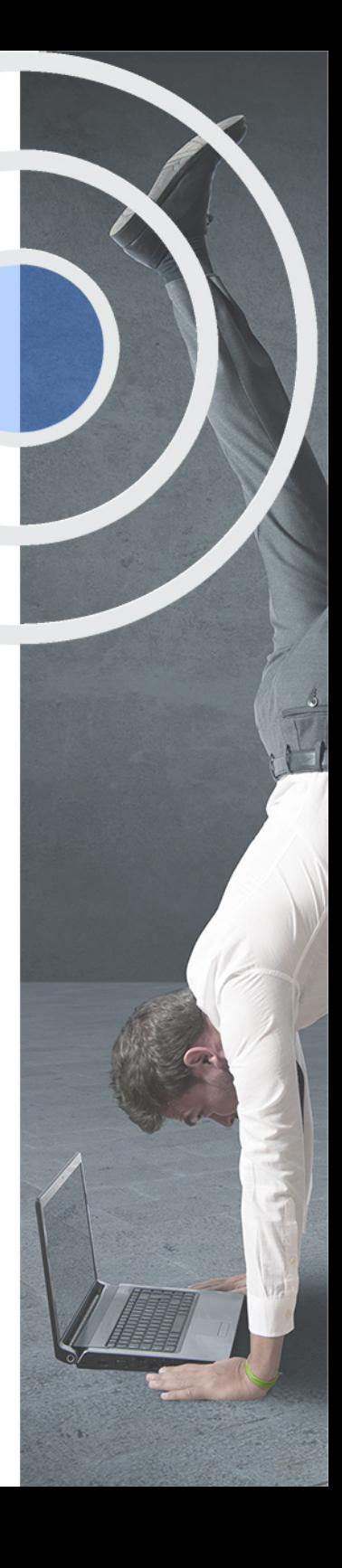

# <span id="page-4-2"></span><span id="page-4-0"></span>Resumen

Este Curso en Adobe XD: Prototipado y Testeo Web proporcionará unos conocimientos teórico prácticos para especializarse en dos procesos fundamentales en la usabilidad digital como son el prototipado y el testeo, un campo de creciente consideración e importancia. Conoce cuales son las distintas opciones de para crear prototipos y en qué consisten los métodos de testeo más eficaces.Si se dedica o piensa dedicarse al mundo de la usabilidad y experiencia de usuario y quiere aprender adentrarse en el prototipado y testeo, no lo dude más, esta es su oportunidad. Dedícate a la profesión que más te gusta y que actualmente tiene una gran demanda laboral. Desde Inesem te acompañaremos en cada momento del aprendizaje para que puedas resolver todas tus dudas y así cumplir tus objetivos.

## A quién va dirigido

<span id="page-4-1"></span>El personal dedicado al área de las tecnologías de la información y la comunicación, como pueden ser diseñadores gráficos, ingenieros informáticos, ingenieros de telecomunicaciones, entre otros, son los principales favorecidos del Curso en Adobe XD: Prototipado y Testeo Web. Igualmente, si deseas especializarte en esta temática, podrás hacerlo mediante este curso.

# **Objetivos**

Con el Curso **Curso en Adobe XD: Prototipado y Testeo Web** usted alcanzará los siguientes objetivos:

- Gracias al Cursoen Adobe XD: Prototipado y Testeo Web, conseguirás conocer el concepto de prototipo web.
- Dominar los métodos de realización de mapas de navegación.
- Diseñar la interacción para el prototipado web.
- Realizar tácticas de evaluación como el Thinking Aloud o el Cognitive Walkthrough.
- Llevar a cabo evaluaciones de usurarios mediante técnicas como la aproximación al contexto.
- Combatir los mitos sobre el testeo de usabilidad.

Nuestro modelo de aprendizaje se adapta a las necesidades del alumno, quién decide cómo realizar el proceso de aprendizaje a través de itinerarios formativos que permiten trabajar de forma autónoma y flexible.

Ofrecemos un servicio de orientación profesional y programas de entrenamiento de competencias con el que ayudamos a nuestros alumnos a crear y optimizar su

> Ofrecemos el contenido más actual y novedoso, respondiendo a la realidad empresarial y al entorno cambiante con una alta rigurosidad académica combinada con formación práctica.

que impulsa la carrera de nuestros alumnos a través de nuestro Servicio de Orientación de Carrera Profesional permitiendo la mejora de competencias profesionales mediante

> Ofrecemos a nuestros alumnos facilidades para la realización del pago de matrículas 100% sin intereses así como un sistema de Becas para facilitar el acceso a nuestra formación.

> > J)

<span id="page-5-0"></span>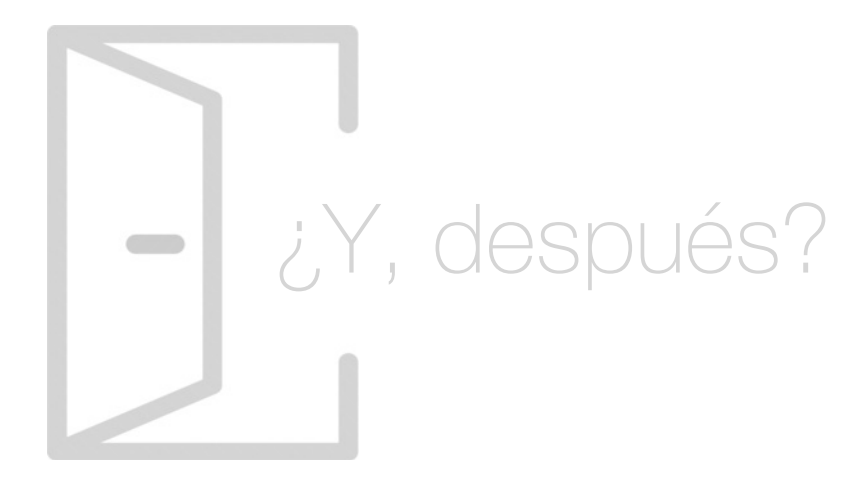

#### Para qué te prepara

El Curso en Adobe XD: Prototipado y Testeo Web, te preparará para introducirte en la aplicación del prototipo y en la elección del más adecuado. Igualmente, conocerás la utilidad de los mapas de navegación y sus limitaciones. En cuanto a testeo, estudiarás sus usos y recomendaciones y la forma en la podemos medir, mediante el diseño de test usabilityhub y el análisis de los resultados obtenidos. Además, realizarás las oportunas medidas de corrección.

#### Salidas Laborales

Los estudiantes que desarrollen de forma correcta el Curso en Adobe XD: Prototipado y Testeo Web, lograrán desempeñar las funciones de un Experto en Prototipado y Testeo Web. Asimismo, conseguirán trabajar como Analista de la Experiencia Web del Usuario (UX), Diseñador Gráfico, Diseñador Web, Experto en Diseño Visual y Prototipado, Responsable en Departamentos de Diseño Web.

# ¿Por qué elegir INESEM?

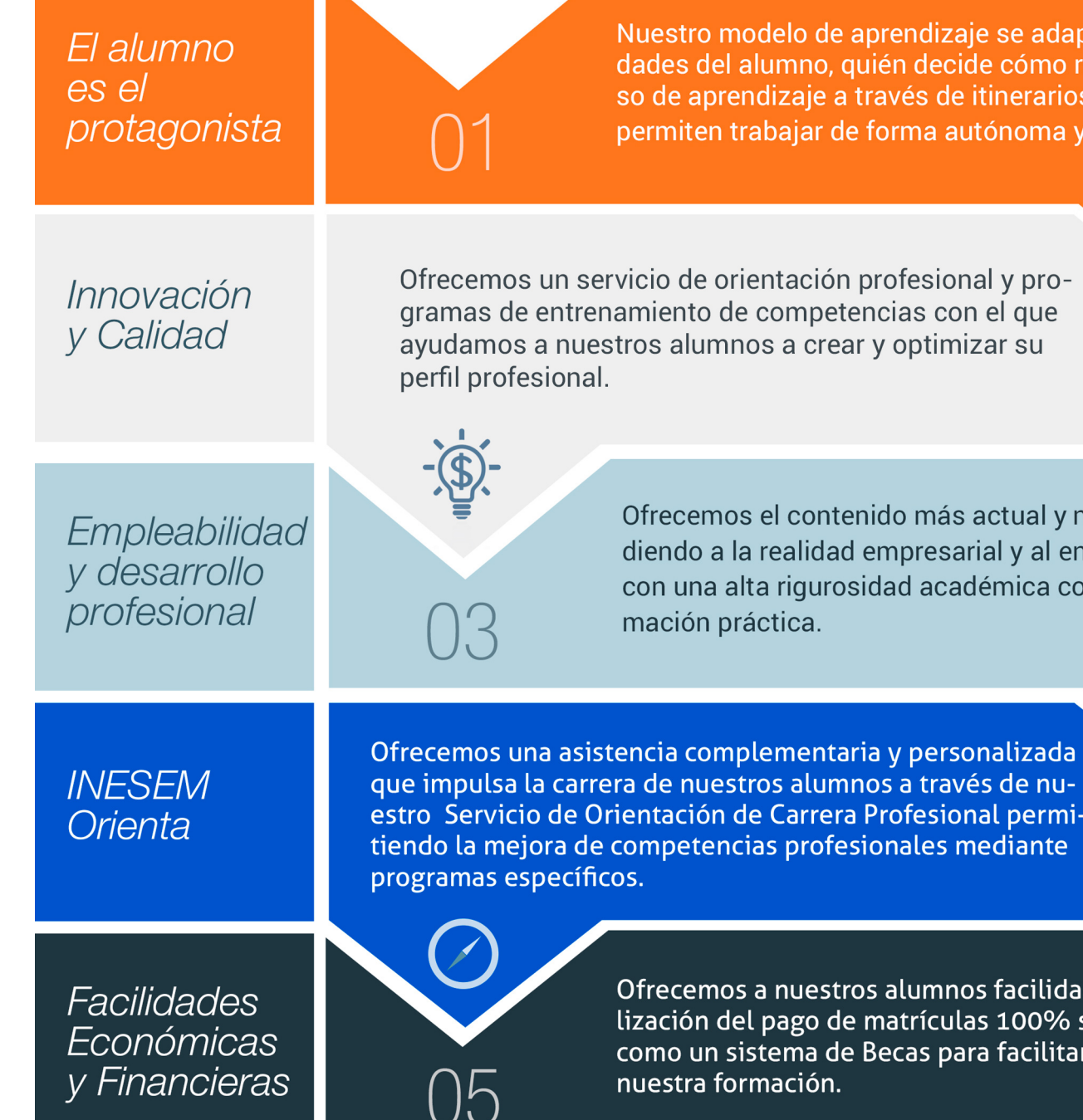

### <span id="page-6-0"></span>PROGRAMA ACADEMICO

Curso en Adobe XD: Prototipado y Testeo Web

Módulo 1. Prototipado: diseño y construcción con adobe xd

Módulo 2. Testeo

### PROGRAMA ACADEMICO

Curso en Adobe XD: Prototipado y Testeo Web

#### Módulo 1. **Prototipado: diseño y construcción con adobe xd**

#### Unidad didáctica 1.

#### Primeros pasos en adobe xd

- 1. Introducción a Adobe XD
- 2. Instalación y configuraciones principales
- 3. Menú Herramientas
- 4. Generación de Artboards y guía
- 5. Ejercicios

#### Unidad didáctica 2.

#### Herramientas básicas

1. Formas: creación, modificación, colores, gradiantes y paletas

2. Textos: propiedades, línea o área, alineación, color y estilos

3. Imágenes y exportación: importanción, modificaciones y exportación de artboards

4. Ejercicios

#### Unidad didáctica 3. Organización de elementos i

- 1. Organización de capas nombres y grupos
- 2. Bloqueo y fusión
- 3. Tipos de máscaras y aplicación en proyectos
- 4. Ejercicios

#### Unidad didáctica 4.

#### Organización de elementos ii

- 1. Alineación de elementos, márgenes y distribución de formas
- 2. Funcionalidad de repetición
- 3. Aplicación y configuración de componentes
- 4. Ejercicios

#### Unidad didáctica 5.

#### Cuadrículas

#### 1. Creación y aplicación

- 2. Diseño de páginas
- 3. Prototipo
- 4. Adaptación a mobile
- 5. Ejercicios

#### Unidad didáctica 6. Interfaces

- 1. Constantes y variables de una interfaz
- 2. Header, footer y menú
- 3. Botones y galerías
- 4. Ejercicios

#### Módulo 2. **Testeo**

#### Unidad didáctica 1. Análisis previo

1. ¿Qué es testear?

2. Usos y recomendaciones

3. ¿Qué queremos medir?

4. ¿Cómo podemos medirlo?

#### Unidad didáctica 2.

#### Métodos de evaluación: inspección y test

1. Definición y uso

2. Thinking Aloud

3. Cognitive Walkthrough

#### Unidad didáctica 3.

Realización de un test heurístico de usabilidad web

- 1. Instrucciones 2. Bloque Preguntas I 3. Bloque Respuestas I
- 4. Bloque Preguntas II
- 5. Bloque Respuestas II
- 6. Bloque Preguntas III 7. Bloque Respuestas III
- 8. Bloque Preguntas IV

9. Bloque Respuestas IV

#### Unidad didáctica 4. Evaluación con usuarios

1. Definición

2. Consideraciones y requerimientos previos

3. Técnicas de aproximación al contexto

4. Técnica del Focus Group

#### Unidad didáctica 5.

Realización de un test de usabilidad práctico sencillo

1. Introducción

- 2. Creación de un test con Usabilidad
- 3. Realización del Test por parte de los usuarios
- 4. Evaluación de los resultados

#### Unidad didáctica 6.

Realización de un test de usabilidad práctico completo (usabilityhub)

#### 1. Introducción

2. Registro en Usabilidad

3. Diseño de tests

#### Unidad didáctica 7.

Métodos de evaluación: accesibilidad y navegabilidad

1. Comprobando la accesibilidad

2. Navegabilidad: Tree testing

#### Unidad didáctica 8. Eye tracking

- 1. Definición
- 2. Orígenes del eye tracking
- 3. Campos de investigación
- 4. Métricas en eye tracking
- 5. Representación de los datos
- 6. Combinación de eye tracking y expresiones faciales
- 7. Entorno ideal para las pruebas de Eye Tracking

#### Unidad didáctica 9. Analizar los resultados

- 1. Métricas y estadísticas de usabilidad
- 2. Combatir los mitos sobre el testeo de usabilidad
- 3. Técnicas de interpretación de resultados
- 4. Identificación de problemas
- 5. Métodos de corrección

#### **Campus Virtual**

Entorno Personal de Aprendizaje que permite gestionar al alumno su itinerario formativo, accediendo a multitud de recursos complementarios que enriquecen el proceso formativo así como la interiorización de conocimientos gracias a una formación práctica, social y colaborativa.

#### Comunidad

Espacio de encuentro que pemite el contacto de alumnos del mismo campo para la creación de vínculos profesionales. Un punto de intercambio de información, sugerecias y experiencias de miles de usuarios.

# <span id="page-9-0"></span>metodología de aprendizaje

La configuración del modelo pedagógico por el que apuesta INESEM, requiere del uso de herramientas que favorezcan la colaboración y divulgación de ideas, opiniones y la creación de redes de conocimiento más colaborativo y social donde los alumnos complementan la formación recibida a través de los canales formales establecidos.

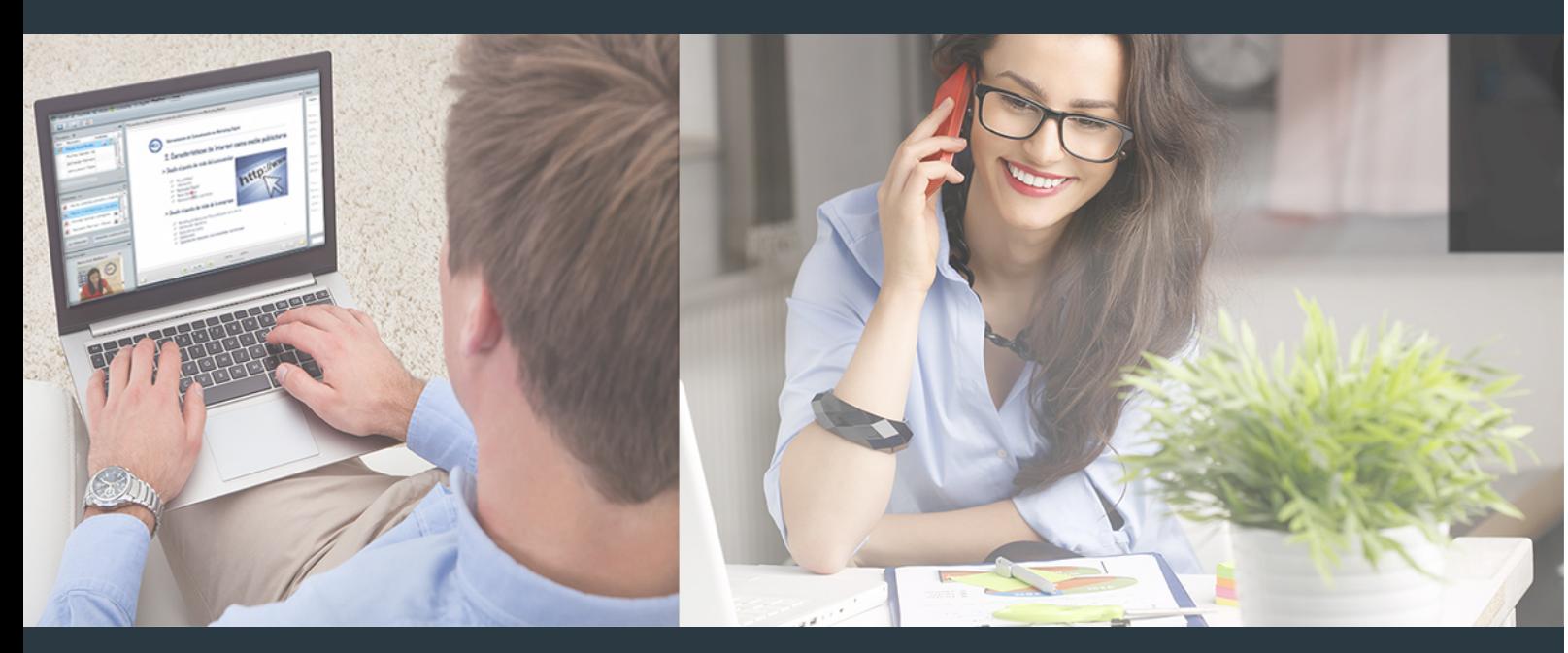

Nuestro sistema de aprendizaje se fundamenta en *cinco* pilares que facilitan el estudio y el desarrollo de competencias y aptitudes de nuestros alumnos a través de los siguientes entornos:

#### Secretaría

Sistema que comunica al alumno directamente con nuestro asistente virtual permitiendo realizar un seguimiento personal de todos sus trámites administrativos.

#### Revista Digital

Espacio de actualidad donde encontrar publicaciones relacionadas con su área de formación. Un excelente grupo de colabradores v redactores, tanto internos como externos. que aportan una dosis de su conocimiento y experiencia a esta red colaborativa de información.

### pilares del Webinars método

Comunidad

#### Webinars

Píldoras formativas mediante el formato audiovisual para complementar los itinerarios formativos y una práctica que acerca a nuestros alumnos a la realidad empresarial.

Con nuestra metodología de aprendizaje online, el alumno comienza su andadura en INESEM Business School a través de un campus virtual diseñado exclusivamente para desarrollar el itinerario formativo con el objetivo de mejorar su perfil profesional. El alumno debe avanzar de manera autónoma a lo largo de las diferentes unidades didácticas así como realizar las actividades y autoevaluaciones correspondientes.

El equipo docente y un tutor especializado harán un seguimiento exhaustivo, evaluando todos los progresos del alumno así como estableciendo una línea abierta para la resolución de consultas.

# <span id="page-10-0"></span>SERVICIO DE **Orientación** de Carrera

Nuestro objetivo es el asesoramiento para el desarrollo de tu carrera profesional. Pretendemos capacitar a nuestros alumnos para su adecuada adaptación al mercado de trabajo facilitándole su integración en el mismo. Somos el aliado ideal para tu crecimiento profesional, aportando las capacidades necesarias con las que afrontar los desafíos que se presenten en tu vida laboral y alcanzar el éxito profesional. Gracias a nuestro Departamento de Orientación de Carrera se gestionan más de 500 convenios con empresas, lo que nos permite contar con una plataforma propia de empleo que avala la continuidad de la formación y donde cada día surgen nuevas oportunidades de empleo. Nuestra bolsa de empleo te abre las puertas hacia tu futuro laboral.

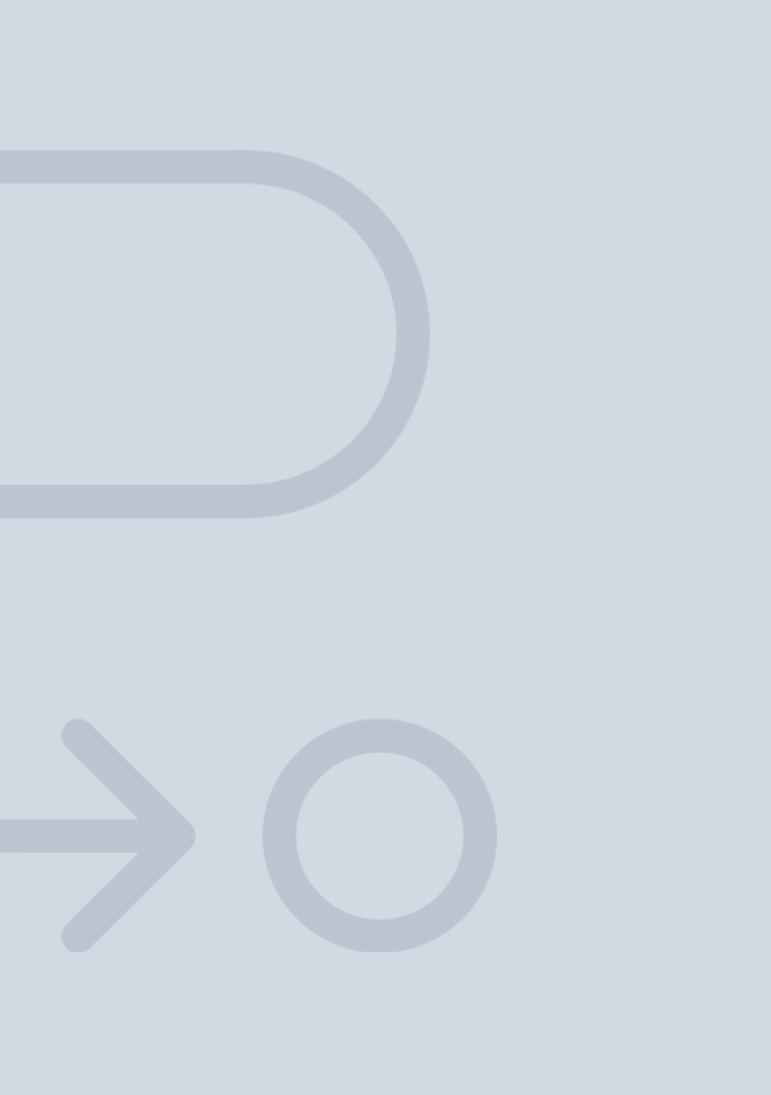

En INESEM

Ofrecemos a nuestros alumnos **facilidades** económicas y financieras para la realización del pago de matrículas,

# <span id="page-11-0"></span>Financiación y becas

todo ello 100% sin intereses. INESEM continúa ampliando su programa de becas para acercar y posibilitar el aprendizaje continuo al máximo número de personas. Con el fin de adaptarnos a las necesidades de todos los perfiles que componen nuestro alumnado.

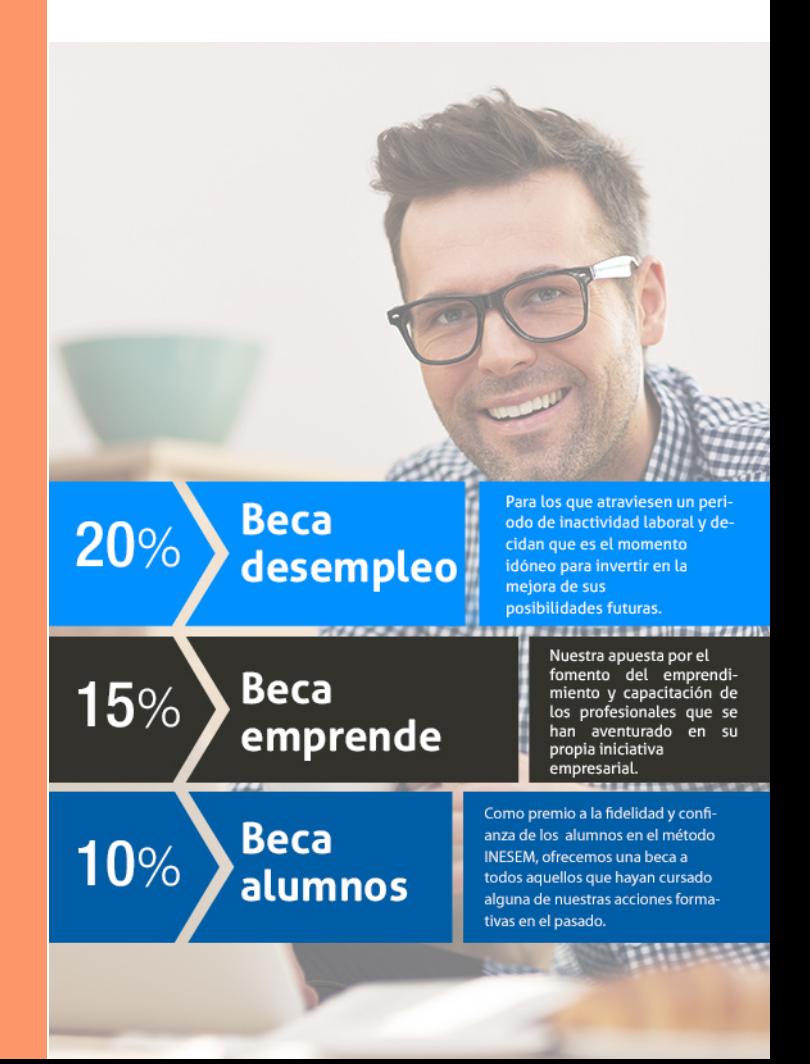

Curso en Adobe XD: Prototipado y Testeo Web [ 25 ] [INESEM BUSINESS SCHOOL](https://www.inesem.es/)

# **Curso**

### Curso en Adobe XD: Prototipado y Testeo Web

### *Impulsamos tu carrera profesional*

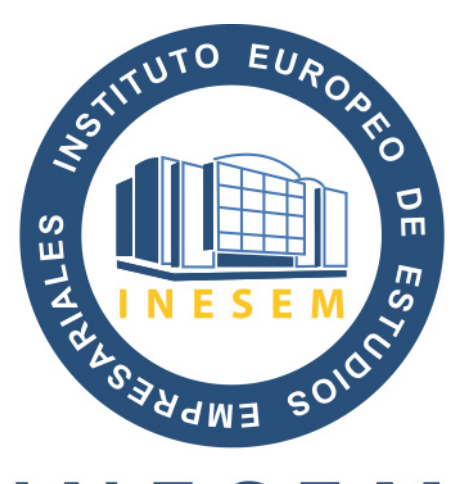

# **INESEM**

#### **BUSINESS SCHOOL**

# www.inesem.es

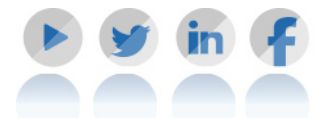

**958 05 02 05** formacion@inesem.es  $\vert$  Gestionamos acuerdos con más de 2000

empresas y tramitamos más de 500 ofertas profesionales al año.

Facilitamos la incorporación y el desarrollo de los alumnos en el mercado laboral a lo largo de toda su carrera profesional.